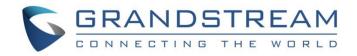

## Grandstream Networks, Inc.

Internal Network and External Network – Typical Network Solutions

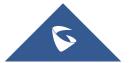

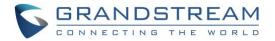

### **Table of Contents**

| ΤY | PICAL NETWORK SOLUTIONS - Internal Network and External Network | .3 |
|----|-----------------------------------------------------------------|----|
|    | Scenario                                                        | .3 |
|    | Options Descriptions                                            | .4 |

## **Table of Figures**

| Figure 1: Network Deployment Diagram – Internal Network and External Network | 3 |
|------------------------------------------------------------------------------|---|
| Figure 2: Configure External Network Adapter and Internal Network Adapter    | 3 |
| Figure 3: Service IP Address Config                                          | 4 |
| Figure 4: Configure Network Routing Rules                                    | 5 |

## **Table of Tables**

| Table 1: Parameters Descriptions         | ł |
|------------------------------------------|---|
| Table 2: Configure Network Routing Rules | 5 |

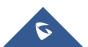

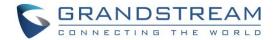

# **TYPICAL NETWORK SOLUTIONS - Internal Network and External Network**

### Scenario

The server is deployed on the internal network. The users could access and use the service via either internal network or external network. In this case, users need to configure both internal network and external network in the server, and routing rules. Users need to configure both Internal Network Adapter and External Network Adapter.

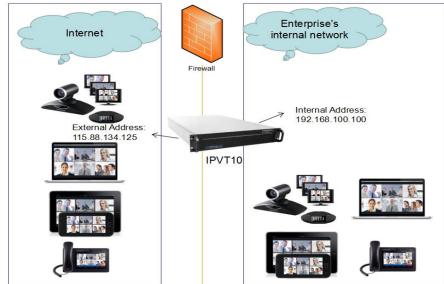

Figure 1: Network Deployment Diagram – Internal Network and External Network

| S IPVT10            | Deployment Services                                                                                                    |                                                             | English $\sim$           |           |
|---------------------|----------------------------------------------------------------------------------------------------|-------------------------------------------------------------|--------------------------|-----------|
| Deployment Services |                                                                                                    |                                                             |                          |           |
| Advanced Settings   | Internal network adapter Please make sure 'network interface 1' is connected in the sure 'network interface 1' is connected in the sure 'network interface 1 | to the network. 10 Diagram                                  |                          |           |
|                     | * IPv4 Address:                                                                                                    | 192.168.100.100                                             |                          |           |
|                     | * Subnet Mask:                                                                                                    | 255.255.255.0                                               |                          |           |
|                     | * Gateway:                                                                                                    | 192.168.100.1                                               |                          |           |
|                     | * Preferred DNS:                                                                                                    | 8.8.8.8                                                     |                          |           |
|                     | Alternate DNS:                                                                                                    |                                                             |                          |           |
|                     | External network adaptor<br>Please make sure 'network interface 2' is connected in                                                                                                    | o the network. 🗿 Diagram                                    |                          |           |
|                     | * IPv4 Address:                                                                                                    | 115.88.134.125                                              |                          |           |
|                     | * Subnet Mask:                                                                                                    | 255.255.255.0                                               |                          |           |
|                     | * Gateway:                                                                                                    | 115.88.134.1                                                |                          |           |
|                     | * Preferred DNS:                                                                                                    | 8.8.8.8                                                     |                          |           |
|                     | Alternate DNS:                                                                                                    |                                                             |                          |           |
|                     | NAT:                                                                                                    | Enable                                                      |                          |           |
|                     | Routing Rules     Please specify a network adapter to access the destin     Add                                                                                                    | ation IP address. When using two network adapters, configur |                          |           |
|                     | Destination IP address Subnet                                                                                                    | mask Gateway                                                | Network adapter          | Operation |
|                     | 192.168.0.0 255.25                                                                                                    | 5.0.0 192.168.100.1                                         | Internal network adapter | 2         |

Figure 2: Configure External Network Adapter and Internal Network Adapter

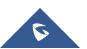

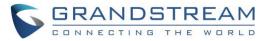

### **Options Descriptions**

|                          | Table 1: Parameters Descriptions                                                                                                   |
|--------------------------|----------------------------------------------------------------------------------------------------|
| Parameters               | Description                                                                                                    |
| Internal Network Adapter | Configures Internal Network Adapter's parameters.                                                                                  |
| External Network Adapter | Configures External Network Adapter's parameters.                                                                                  |
| IPv4 Address             | Configures the IP Address for IPVideoTalk Portal.                                                                                  |
| Subnet Mask              | Configures the Subnet Mask.                                                                                                    |
| Gateway                  | Configures the default Gateway.                                                                                                    |
| Preferred DNS            | Set the Preferred DNS.                                                                                                    |
| Alternative DNS          | Set the Alternative DNS.                                                                                                    |
| NAT                      | Enable/Disable NAT, and set the NAT IP address.                                                                                    |
| Routing Rules            | Set the advanced configuration Routing Rules to ensure<br>accessing the destination IP address when using two Network<br>Adapters. |

Please, refer to the following steps:

- 1. Login IPVT10 Web UI.
- 2. Go to "**Deployment Services**", and configure "**Service IP Address Config**" options, as the figure shown below:

| S IPVT10            | Deployment Services                                                                                                    |                                                                             |               | Englisi                  | h 🗸 🕦 admin 🛛 🗗 Sign ot |
|---------------------|----------------------------------------------------------------------------------------------------|-----------------------------------------------------------------------------|---------------|--------------------------|-------------------------|
| Deployment Services |                                                                                                    |                                                                             |               |                          |                         |
| Advanced Settings   | Internal network adapter     Please make sure 'network interface 1' is connected t                                             | o the network. 🜒 Diagram                                                    |               |                          |                         |
|                     | * IPv4 Address:                                                                                                    | 192.168.100.100                                                             |               |                          |                         |
|                     | * Subnet Mask:                                                                                                    | 255.255.255.0                                                               |               |                          |                         |
|                     | * Gateway:                                                                                                    | 192.168.100.1                                                               |               |                          |                         |
|                     | * Preferred DNS:                                                                                                    | 8.8.8.8                                                                     |               |                          |                         |
|                     | Alternate DNS:                                                                                                    |                                                                             |               |                          |                         |
|                     | External network adaptor  Please make sure 'network interface Z' is connected      IPv4 Address:     Subnet Mask:     Gateway: | o the network. O Diagram<br>115.88.134.125<br>255.255.255.0<br>115.88.134.1 |               |                          |                         |
|                     | * Preferred DNS:                                                                                                    | 8.8.8.8                                                                     |               |                          |                         |
|                     | Alternate DNS:                                                                                                    |                                                                             |               |                          |                         |
|                     | NAT:                                                                                                    | Enable                                                                      |               |                          |                         |
|                     | Routing Rules Please specify a network adapter to access the destin Add Destination IP address Subnet                          |                                                                             |               |                          | Constition              |
|                     |                                                                                                    |                                                                             | Gateway       | Network adapter          | Operation               |
|                     | 192.168.0.0 255.255                                                                                                    | .0.0                                                                        | 192.168.100.1 | Internal network adapter | Ľ 💼                     |

Figure 3: Service IP Address Config

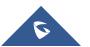

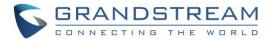

- 3. According to the actual requirements, users could configure Internal Network Adapter and External Network Adapter.
- 4. Users need to configure "IPv4 Address", "Subnet Mask", "Gateway", "Preferred DNS", "Alternative DNS" (optional) for the network adapter.

**Note:** Please make sure that there should be no conflict in the IP address. Otherwise, the service will be unavailable.

5. When two network adapters are configured, users have to configure the routing rules based on the actual requirements by clicking on + Add. Multiple routing rules can be configured in the IPVT10 server. Users can also edit and delete a certain routing rule.

Note: Routing rules must be specified for the external network and all network segments in the enterprise.

| Routing rules specitfy netw<br>effect after deployment) | vork adapter when access | to the destination IP address | s. When using two network adapters, co | onfigure one of them first. (take |
|---------------------------------------------------------|--------------------------|-------------------------------|----------------------------------------|-----------------------------------|
| Destination IP address                                  | Subnet mask              | Gateway                       | Network adapter                        | Operation                         |
| 0.0.0.0                                                 | 255.255.255.0            | 0.0.0                         | Internal network adapter               | 2                                 |

Figure 4: Configure Network Routing Rules

#### Table 2: Configure Network Routing Rules

| Parameters             | Description                                                                |
|------------------------|----------------------------------------------------------------------------|
| Destination IP Address | This is used to configure the destination IP address for the network. This |
|                        | option has to be configured with the Subnet Mask option.                   |
| Subnet Mask            | This is used to configure the subnet mask.                                 |
| Gateway                | This is used to configure the gateway of the destination network.          |
| Network Adapter        | This is used to select the server network adapter for destination network. |

- 6. Continue to fill in the other configuration options. For the first deployment, users have to fill in all required fields.
- 7. Click on "Deploy to Server Now" to apply the entire configurations of this page to the server. When the deployment is complete, it will take effect immediately.

## ∕ ∧ Note:

- When the deployment is complete, users need to check whether all network interfaces of the server are all connected. For a single network, only one network interface needs to be connected to the network (Internal Network – Network Interface 1, External Network – Network Interface 2).
- If users modify the IP address of the server during the conferences, it may cause the abnormal issues for the ongoing conferences, and the scheduled conferences will be inaccessible.
- When users modify the parameters of the server, the server will restart the service automatically.

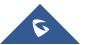